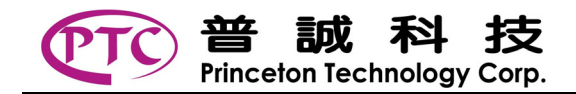

## DESCRIPTION

PT6314 is a VFD Controller/Driver IC utilizing CMOS technology providing 80 segment outputs and 24 grid outputs. It supports dot matrix displays of up to 16 columns x 2 lines, 20 columns x 2 lines or 24 columns x 2 lines. PT6314 also features a character generator ROM which stores 248 x 5 x 8 dos characters. Pin assignments and application circuits are optimized for easy PCB layout and cost saving advantages.

## APPLICATIONS

- Electronic equipment with VFD display
- Microprocessor peripherals

## FEATURES

- CMOS technology
- Provides up to 80 x 8 display RAM
- Capable of driving segment for cursor displays (48 units)
- Built-in oscillation circuit
- Parallel data input/output (switchable 4 or 8 bits) or serial data input/output
- Alphanumeric and symbolic display via the built-in ROM (5 x 8 dots): 248 characters
- Eight user-defined 5 x 8 dot character CGRAM
- Display contents capability:
	- $-16$  columns x 2(1) rows  $+32(16)$  cursors
	- $-$  20 columns x 2(1) rows  $+$  40(20) cursors
	- $-$  24 columns x 2(1) rows  $+$  48(24) cursors
- Custom ROM available (please contact PTC

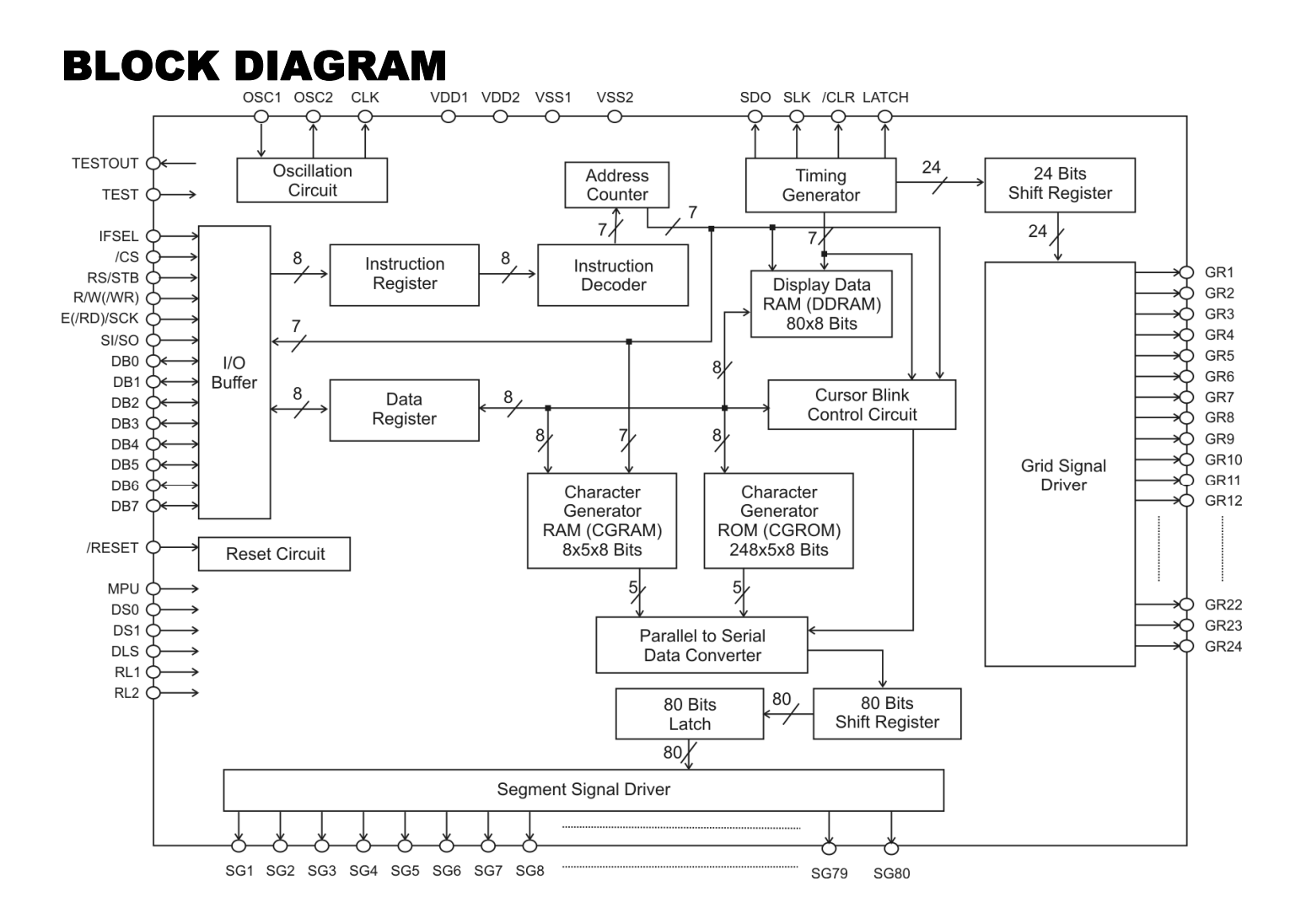

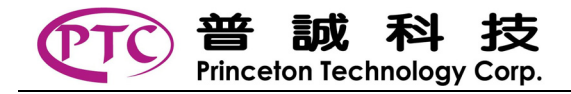

#### **CONTENTS**

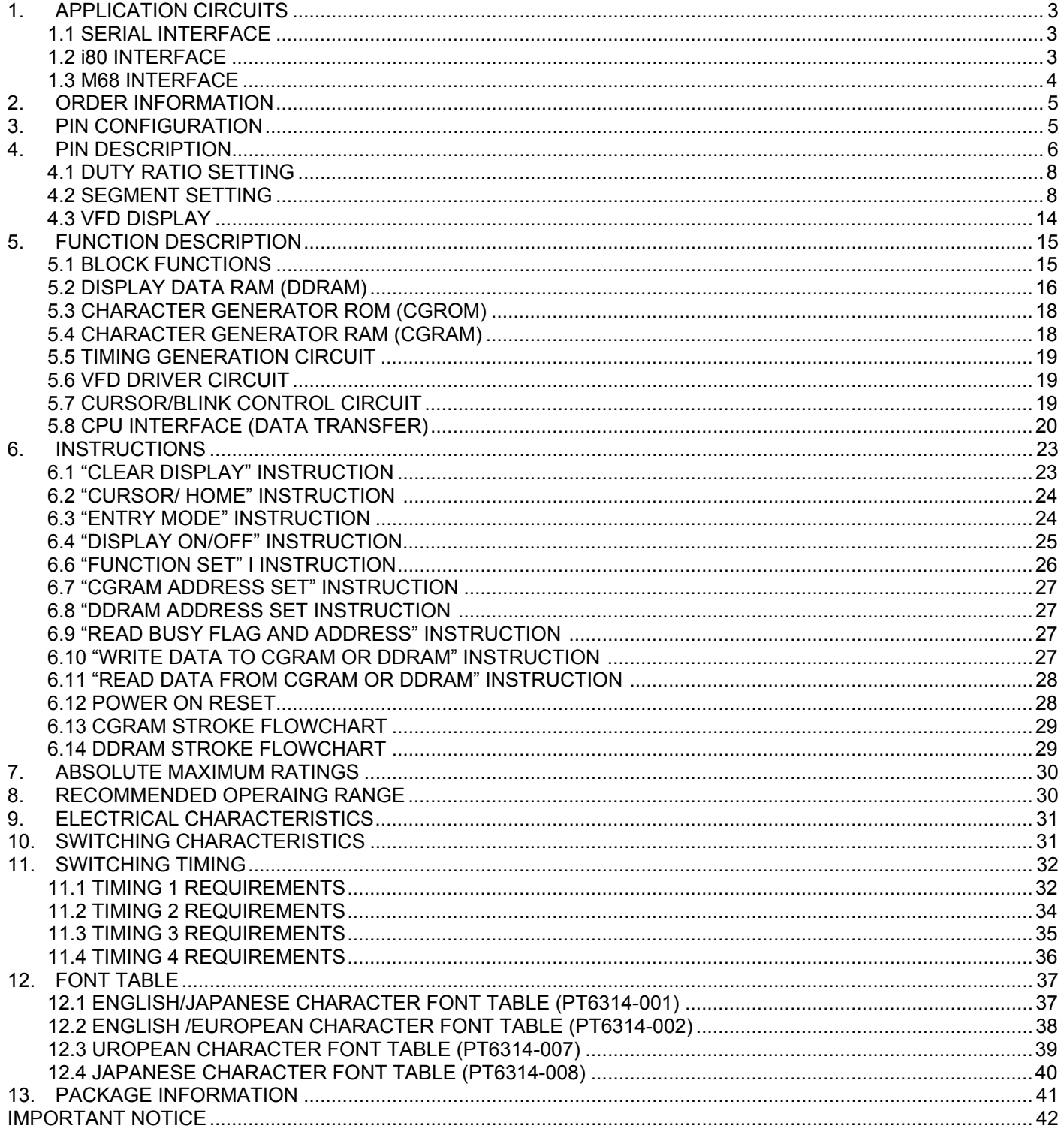

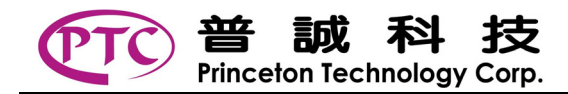

#### **PT6314**

## 1. APPLICATION CIRCUITS

### *1.1 SERIAL INTERFACE*

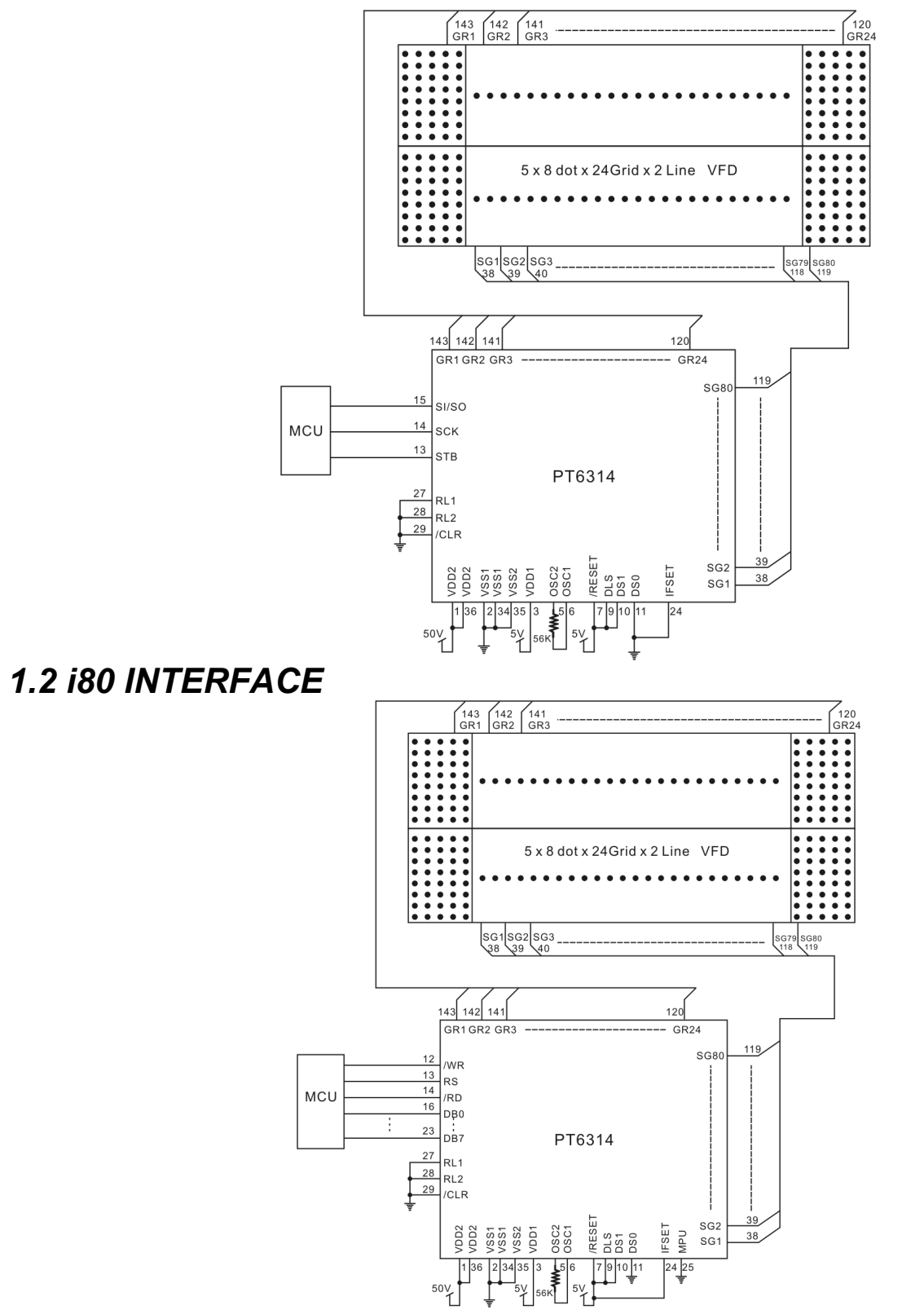

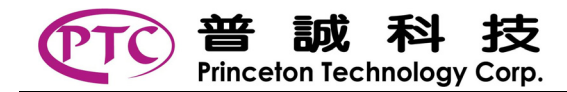

### *1.3 M68 INTERFACE*

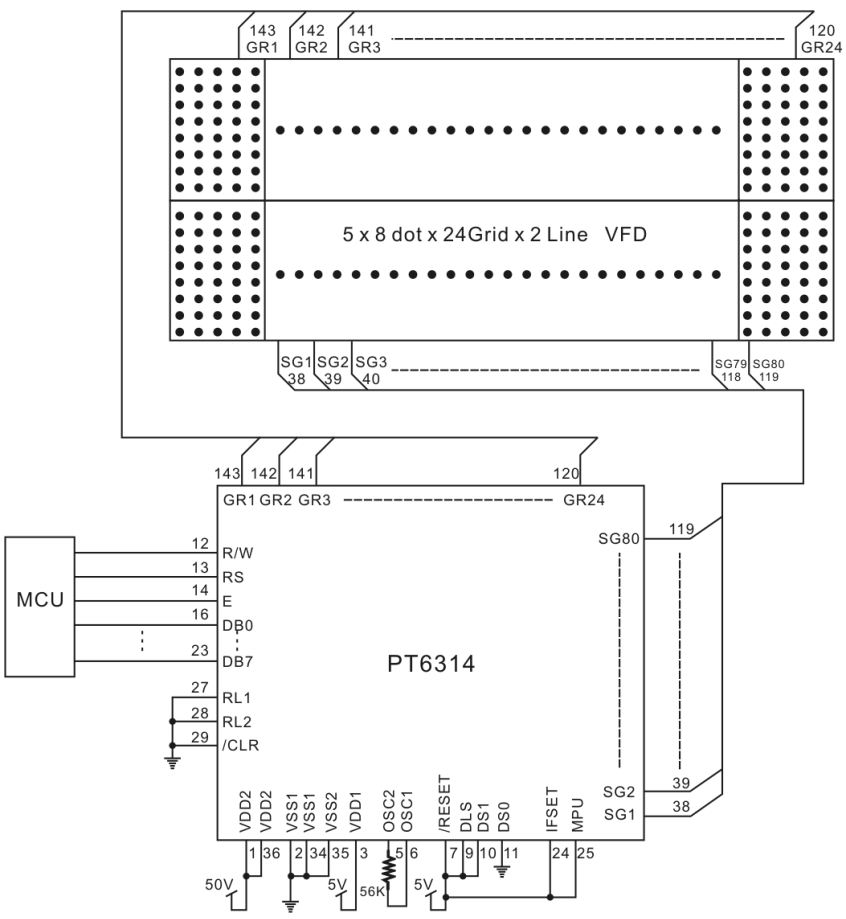

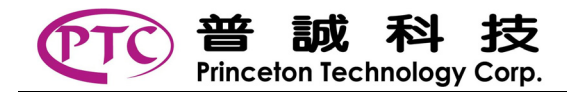

## 2. ORDER INFORMATION

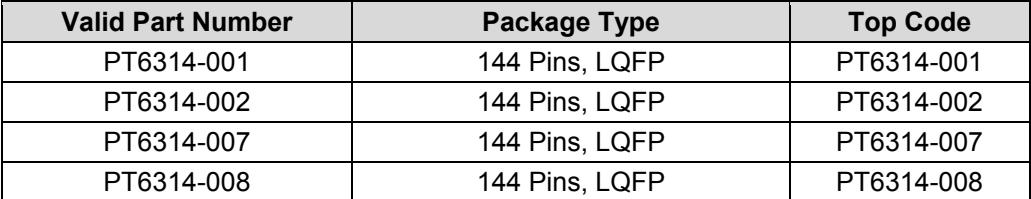

# **3. PIN CONFIGURATION**

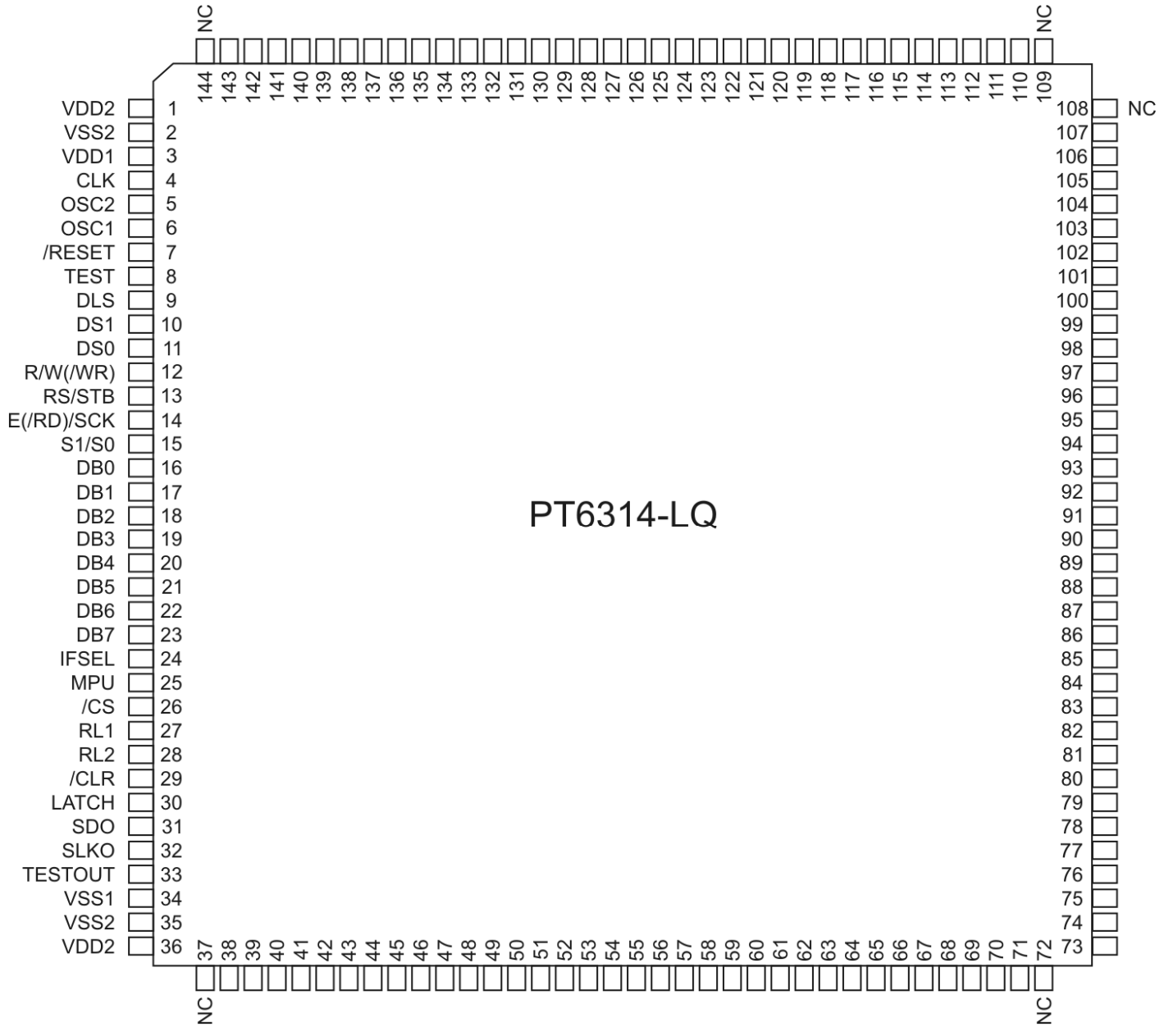

Note: Pin No. 38 to 71, 73 to 107, 110 to 119 are used as Segment Signal Output Pins, Pin No.120 to 143 are used as Grid Signal Output Pins and are configured according to the Tables shown in the Duty Ratio Setting Section (see pages 8 to 13).

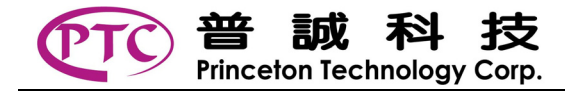

## 4. PIN DESCRIPTION

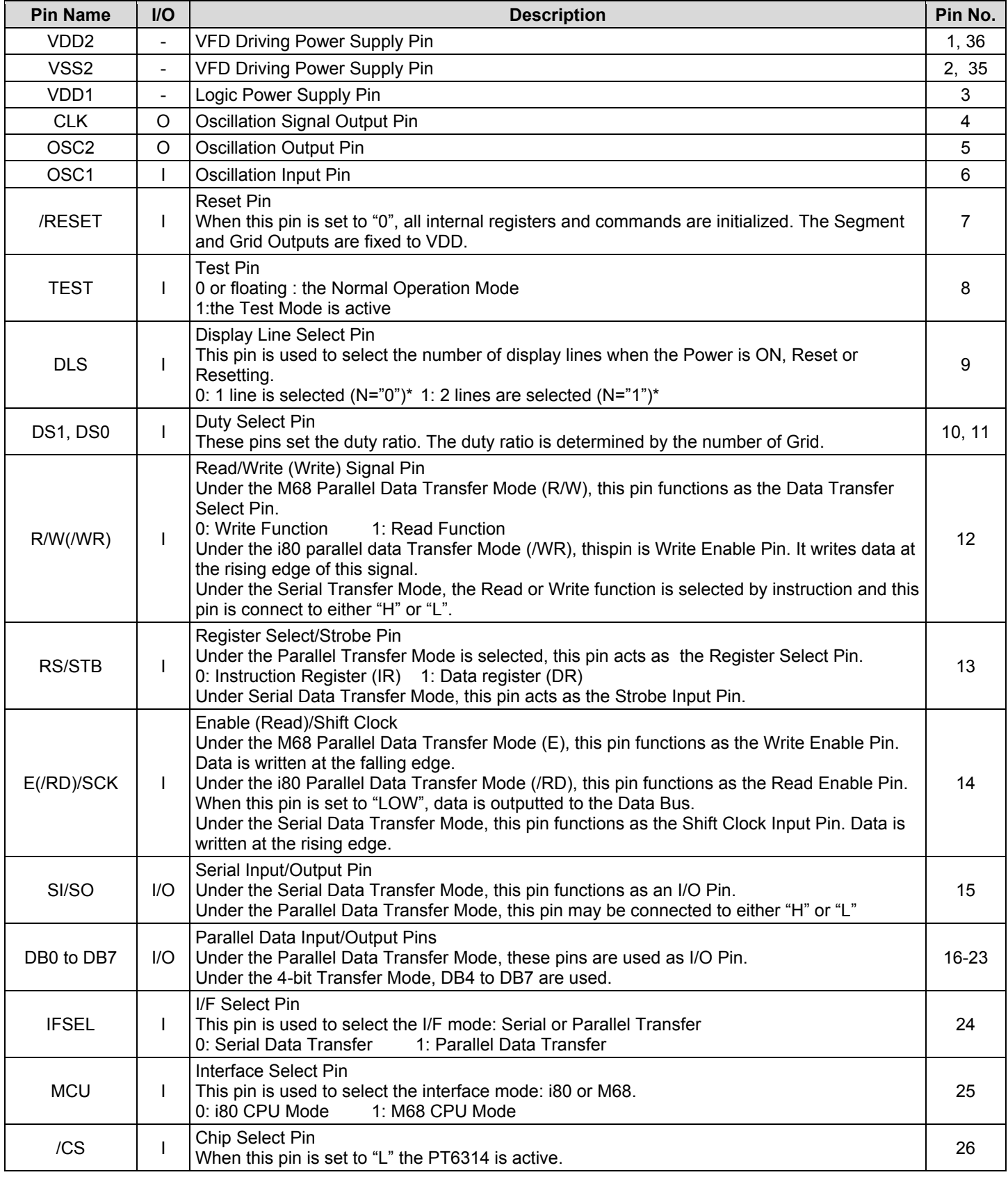

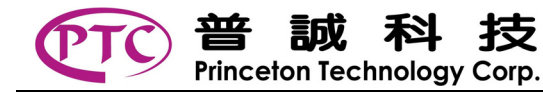

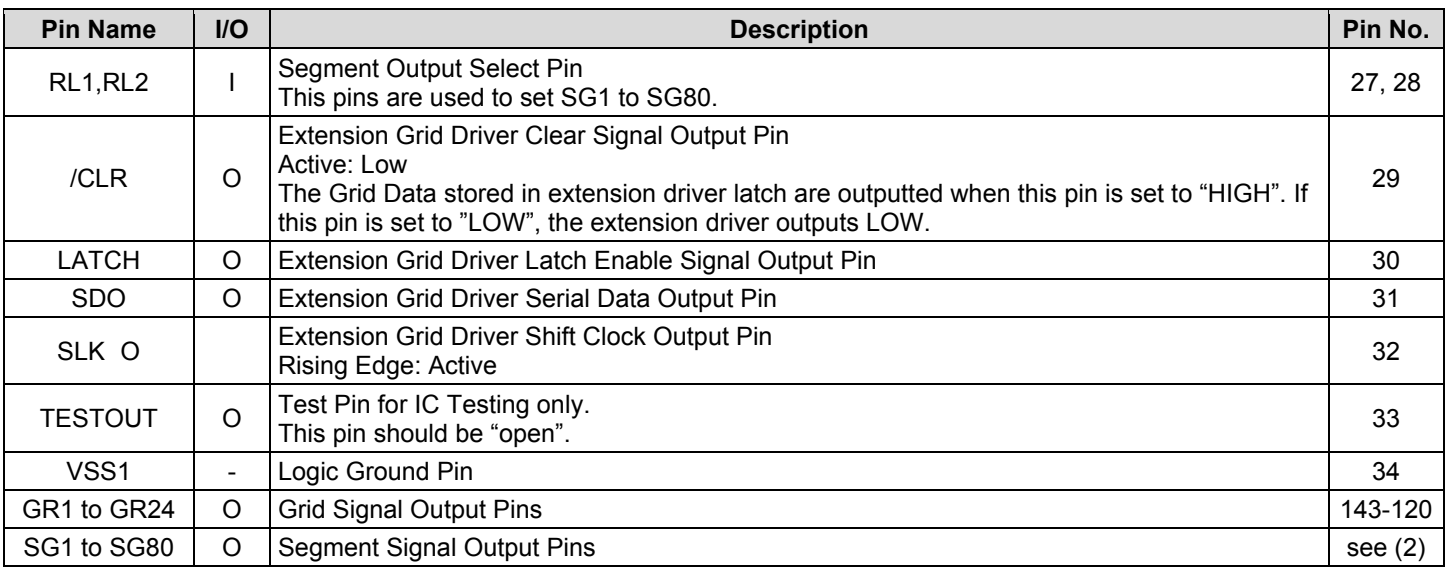

Notes:

1. \*=N is the Display Line Select Flag in "Function Set" Command

2. Refer to Duty Ratio Setting Section

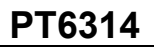

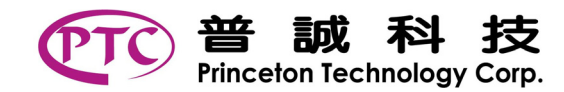

## *4.1 DUTY RATIO SETTING*

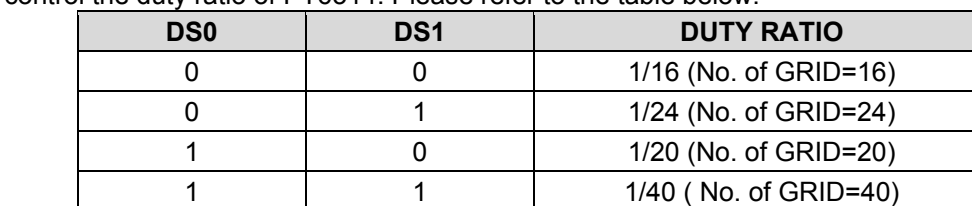

DS0 and DS1 control the duty ratio of PT6314. Please refer to the table below.

Please take note that the external extension grid driver is needed to set up 1/40 duty mode.

## *4.2 SEGMENT SETTING*

#### CONDITION 1: 2-LINE DISPLAY (N="1"), RL1="0" AND RL2="0Z"

The number of Segment Pins is controlled by the RL1 and RL2.

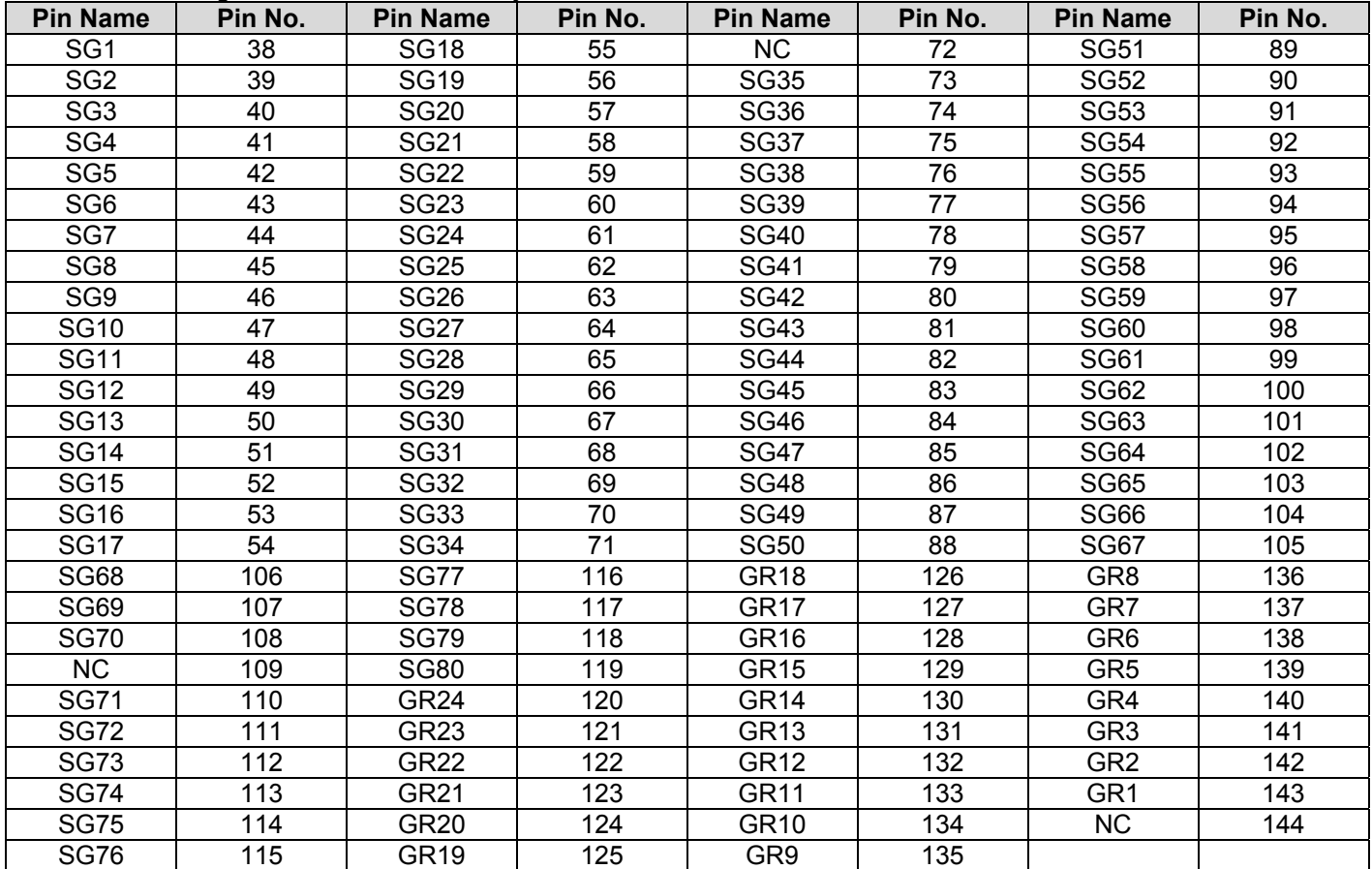

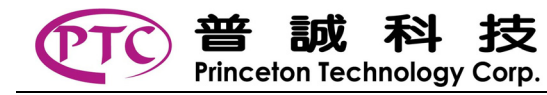

#### CONDITION 2: 2-LINE DISPLAY (N="1"), RL1="0", RL2="1"

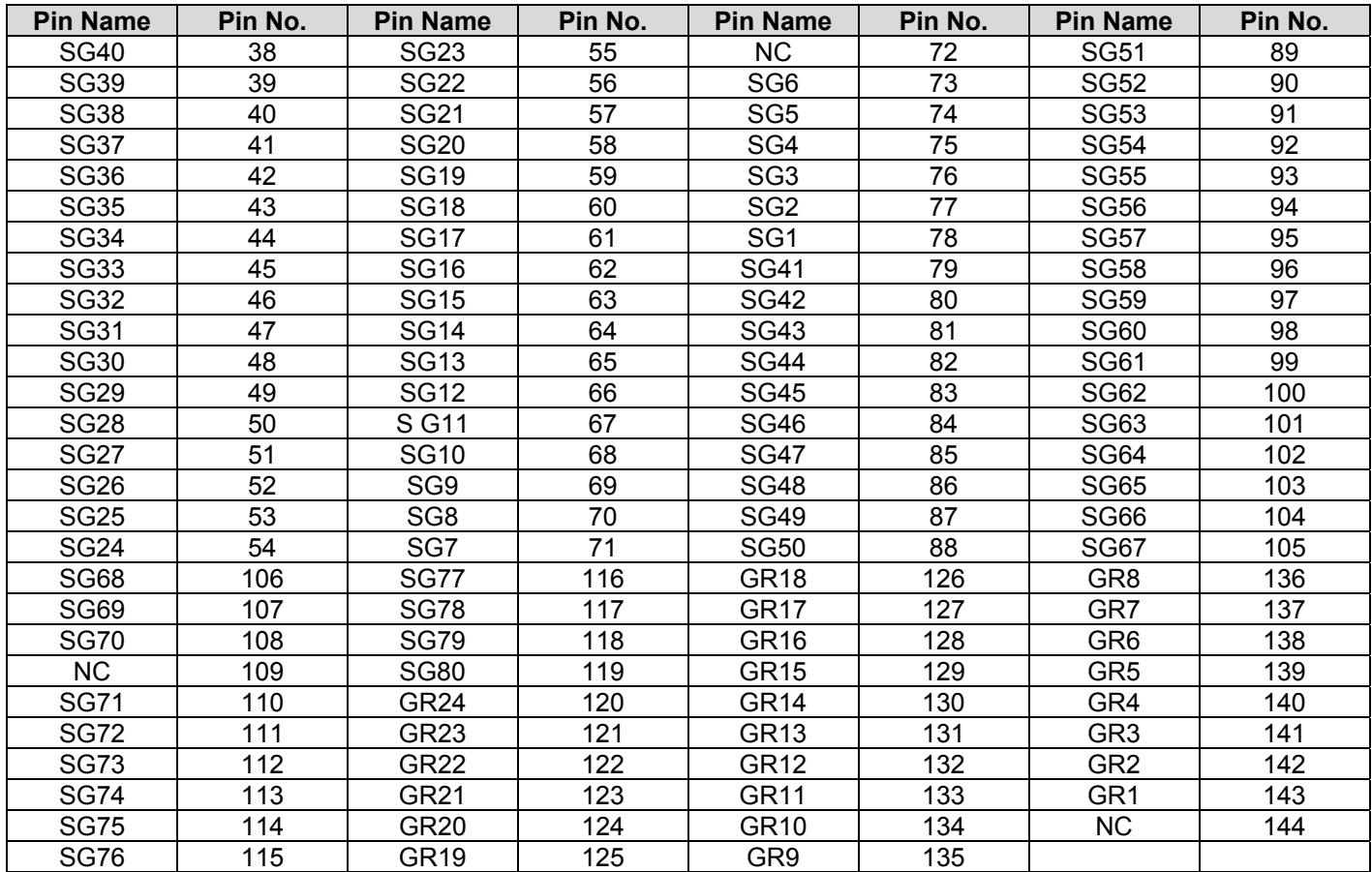

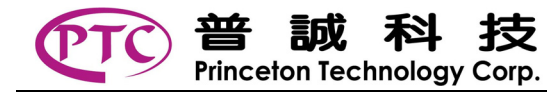

#### **PT6314**

#### CONDITION 3: 2-LINE DISPLAY (N="1"), RL1="1", AND RL2="0"

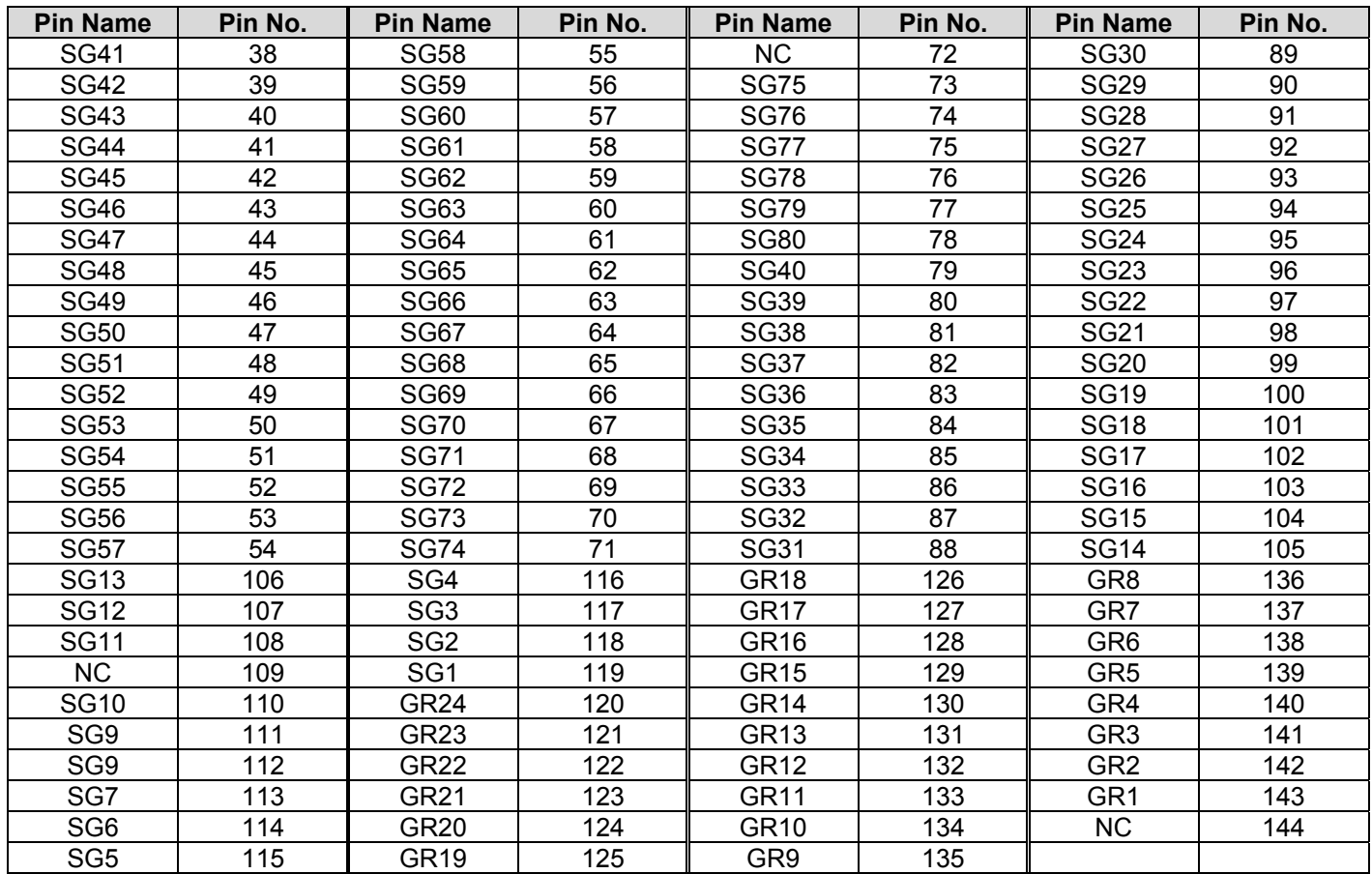

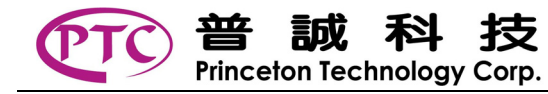

#### **PT6314**

#### CONDITION 4: 2-LINE DISPLAY (N="1"), RL1="1" AND RL2="1"

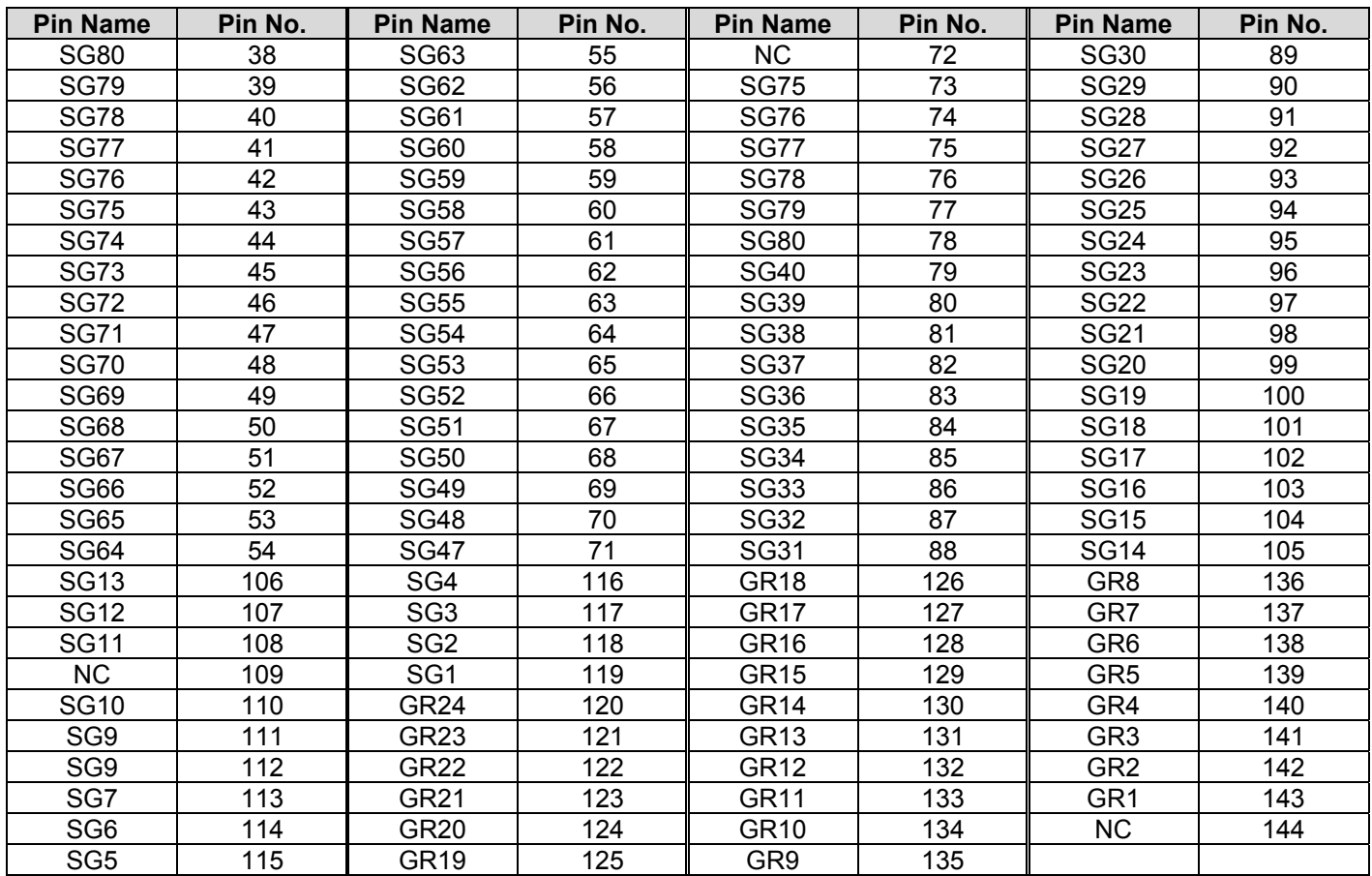

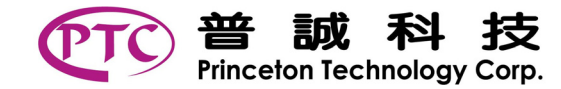

#### CONDITION 5:1-LINE DISPLAY (N="0"), RL2="0"

The RL1 setting is irrelevant. The table below shows the Segment Pin setting.

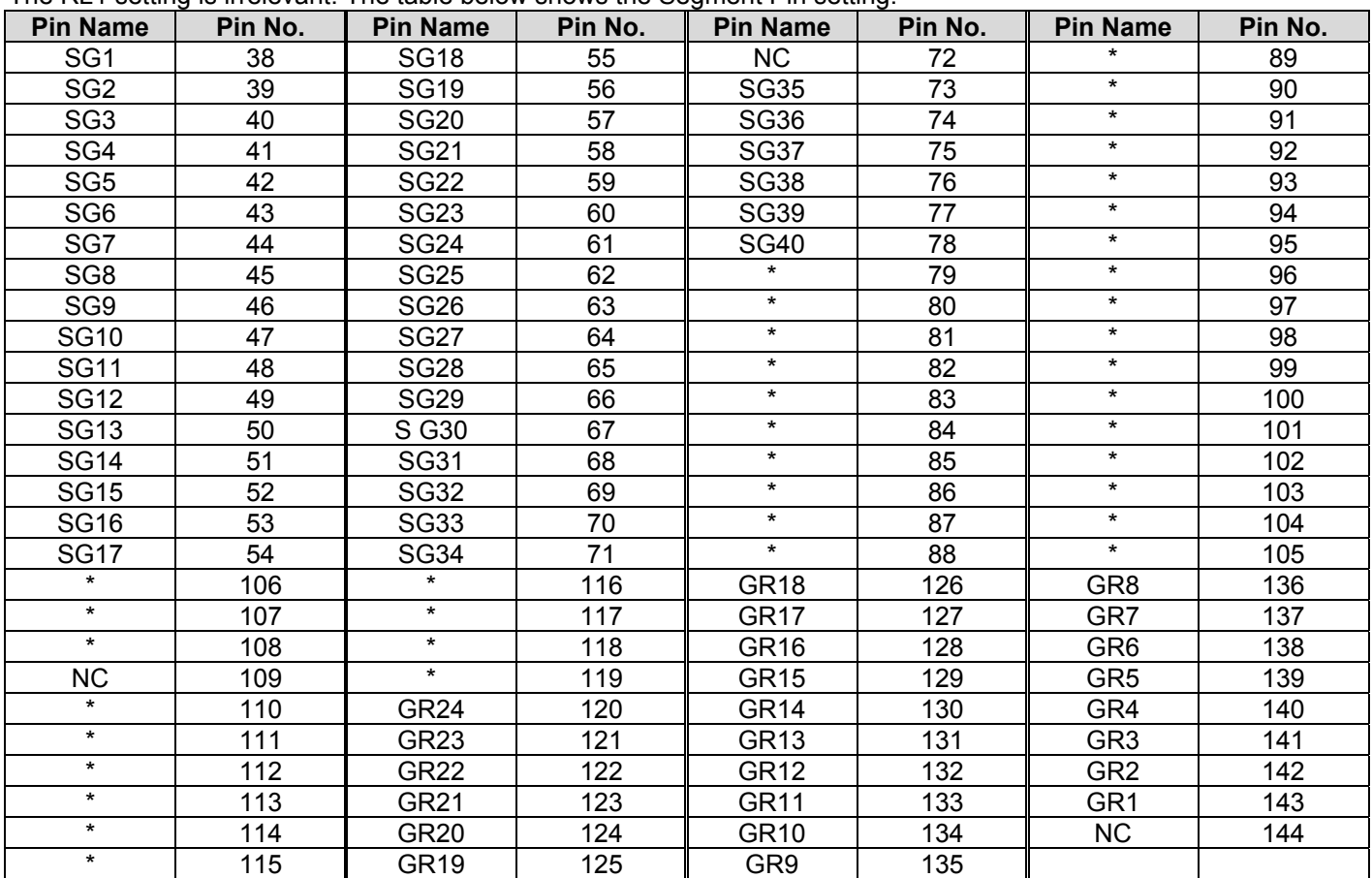

Note: \*=Not Used

 **PT6314**

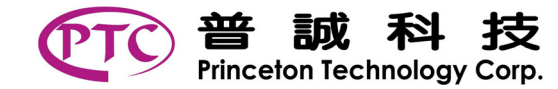

#### CONDITION 6: 1-LINE DISPLAY, RL2="1"

The RL1 setting is irrelevant. Segment Output Pin settings are as follows:

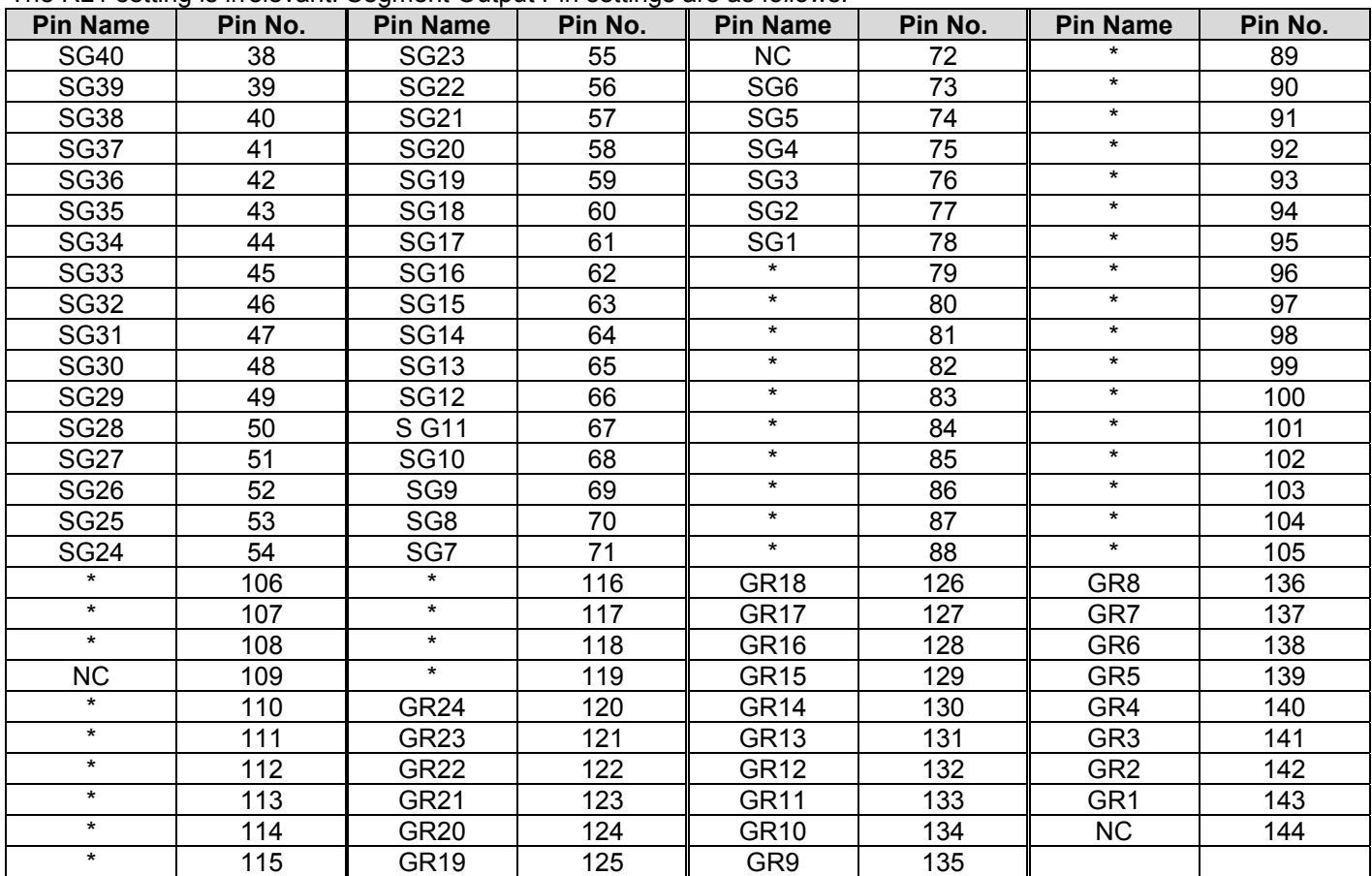

Note: \*=Not Used

 **PT6314**

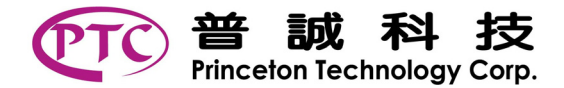

## *4.3 VFD DISPLAY*

PT6314 supports 24 character x 2 display lines. Please refer to the diagram below for VFD Display construction.

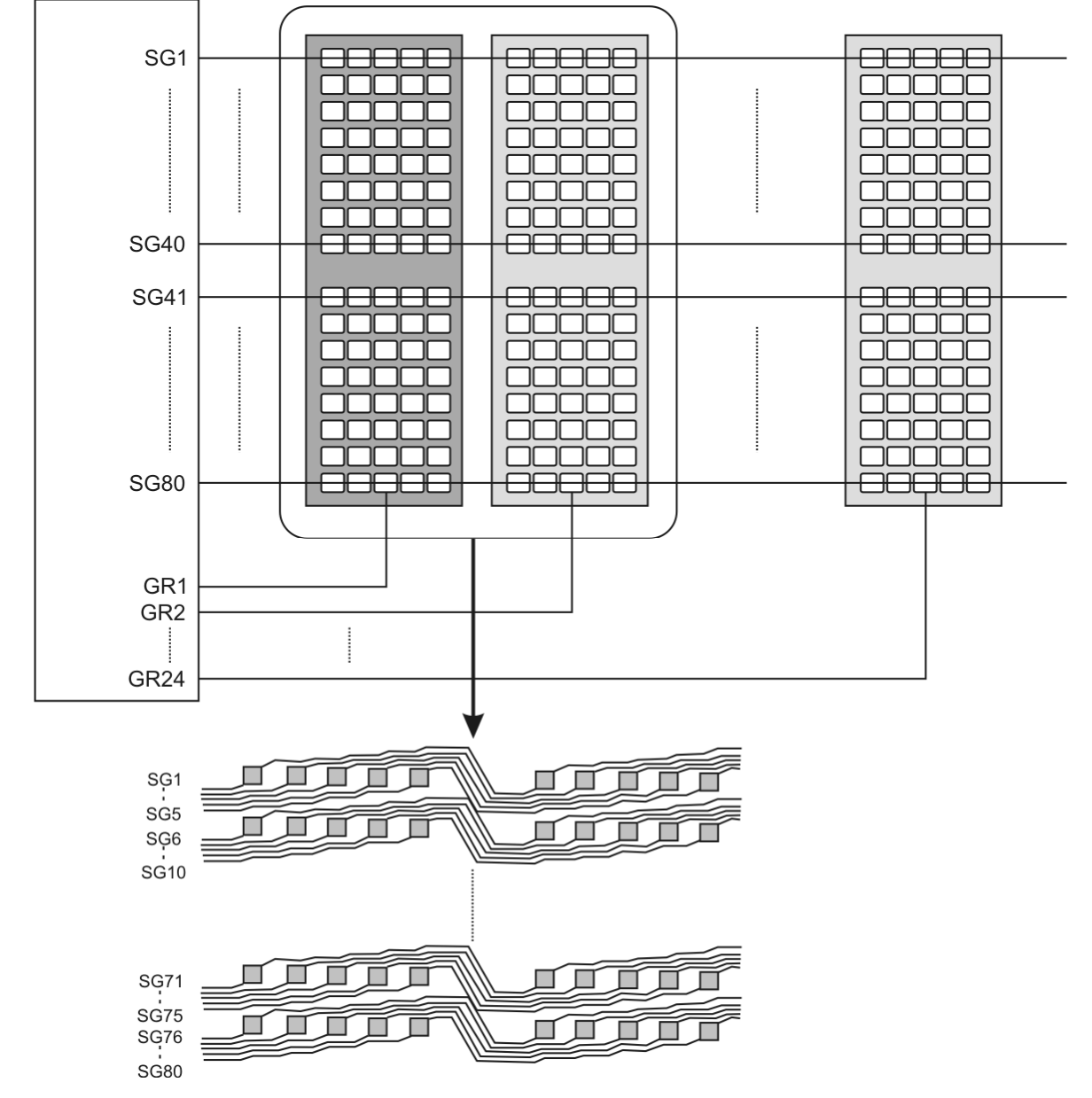

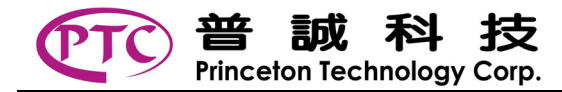

## 5. FUNCTION DESCRIPTION

## *5.1 BLOCK FUNCTIONS*

#### **5.1.1 CPU INTERFACE**

PT6314 provides either 4 or 8 bits parallel or serial interface. These interface modes may be selected using the IFSEL Pin (Pin No.24) as follows:

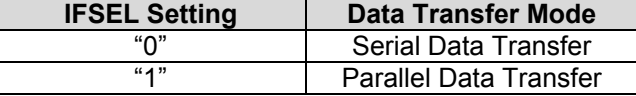

#### **5.1.2 REGISTERS (INSTRUCTION REGISTER & DATA REGISTER)**

PT6314 supports two 8-bit registers, namely: an Instruction Register (IR) and a Data Register (DR) which may be selected using the Register Selector (RS) Signal. Please refer to Table below

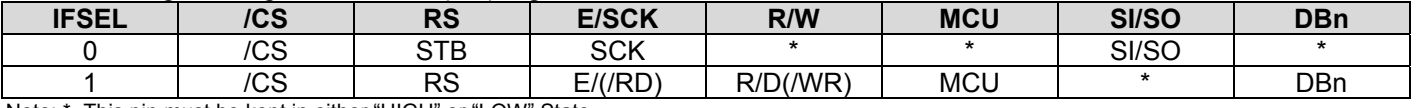

Note: \*=This pin must be kept in either "HIGH" or "LOW" State.

The Instruction Register (IR) stores (1) instruction codes (i.e. display clear and cursor shift), (2) Display Data RAM (DDRAM) Address Information and (3) Character Generator RAM (CGRAM). It can only be written from the MCU.

The Data Register (DR) acts as a temporary storage for (1) data to be written into the DDRAM or CGRAM and (2) data to be read from the DDRAM or CGRAM. Data written into the DR from the MCU is automatically written into the DDRAM or CGRAM by internal operation. When the data stored in DR is read by the MCU, data transfer is completed. After the completion of the data transfer (that is, after the MCU has finished reading the first set of data), the DDRAM or CGRAM data in the next address is sent to the DR. The MCU then again performs its Read operation for the next set of data.

#### BUSY FLAG (READ BF FLAG)

The Busy Flag Data (DB7) always outputs "0".

#### ADDRESS COUNTER (AC)

The Address Counter (AC) designates the addresses of the DDRAM and CGRAM. When an address of instruction is written into the Instruction Register, the address information is sent from the Instruction Register (IR) to the Address Counter. The selection of either the DRAM or CGRAM is also determined concurrently by the instruction. After writing into the DDRAM or CGRAM, the Address Counter is increased by 1. (The Address Counter is decreased by 1 after data is read from the DDRAM or CGRAM.) The contents of the Address Counter are then outputted to the DB0~DB6 when RS="0" and R/W="1". Please refer to the table below.

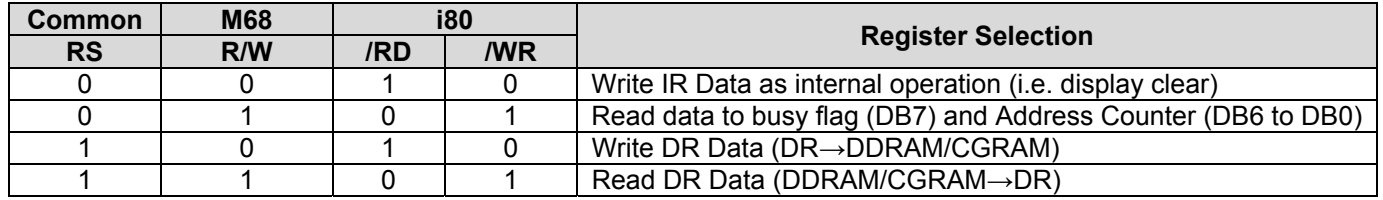

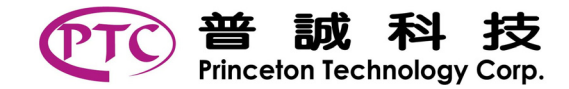

## *5.2 DISPLAY DATA RAM (DDRAM)*

The Display Data RAM (DDRAM) stores the display data shown in the 8-bit character codes. When expanded the Display Data RAM supports a capacity of 80 x 8 bits or 80 characters. The area in the DDRAM that is not in used for display may be used as general data RAM.

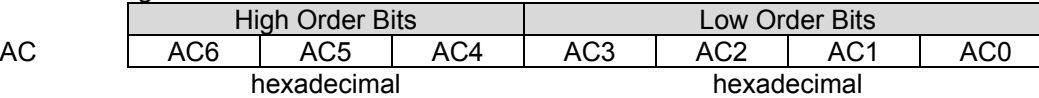

Please note that the DDRAM Address (ADD) is set in the Address Counter(AC) as hexadecimal.

Example: DDRAM Address "26":

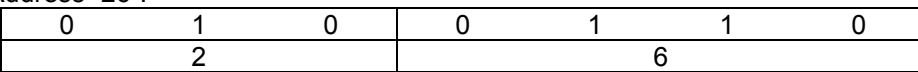

#### **5.2.1 N="0" 1-LINE DISPLAY, 80 CHARACTERS**

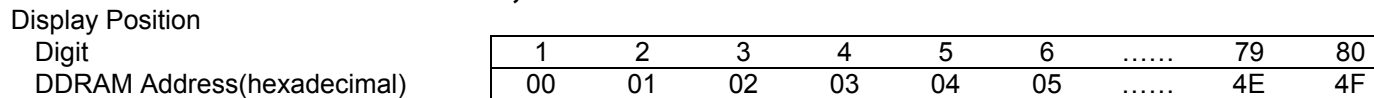

#### **5.2.2 N="0" 1-LINE DISPLAY, LESS THAN 80 CHARACTERS**

In cases when there are less than 80 display characters, the display begins at the head position. For example, if only one piece of PT6314 is being used, 24 characters are displayed. When the display shift operation is performed, the DDRAM address shifts, please refer to the figure below.

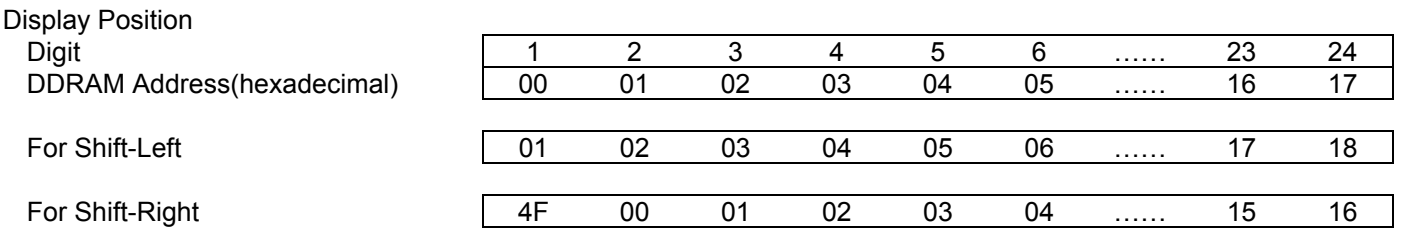

#### **5.2.3 N="1" 2-LINE DISPLAY, 40 CHARACTERS**

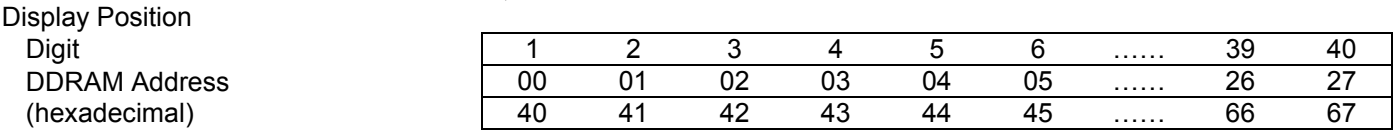

#### **5.2.4 N="1" 2-LINE DISPLAY, LESS THAN 40 CHARACTERS**

In cases when the number of display characters is less than 40 x 2 lines, the two lines are displayed from the head. The line end address and the second line start address are not consecutive. For example, if only one PT6314 is being used, 24 characters x 2 lines are displayed. When the display shift operation is performed, the DDRAM address shifts.

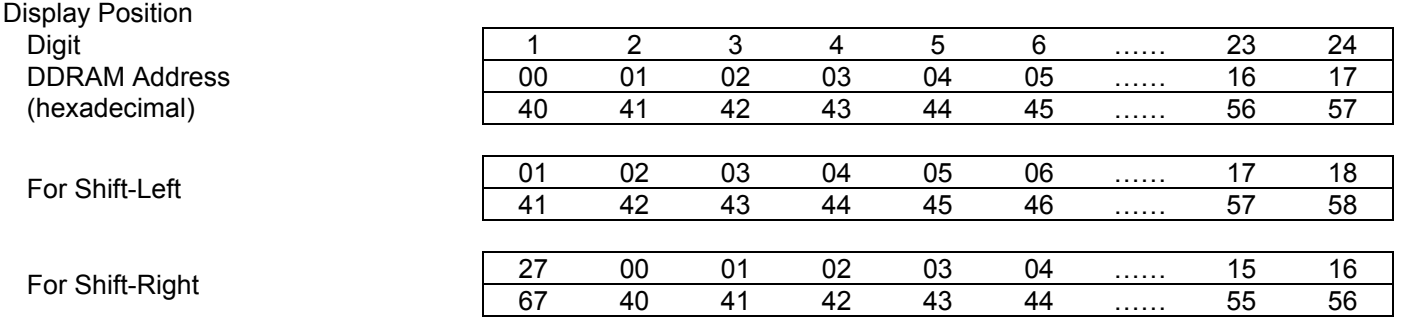

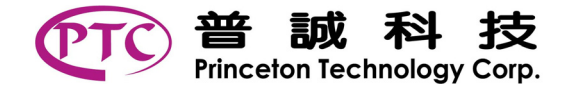

#### **5.2.5 N="1" 2-LINE DISPLAY, 40 CHARACTERS**

PT6314 can be extended using one of the 16 output extension drivers as GRID. Under this condition, a 40-character x 2 lines display may be constructed.

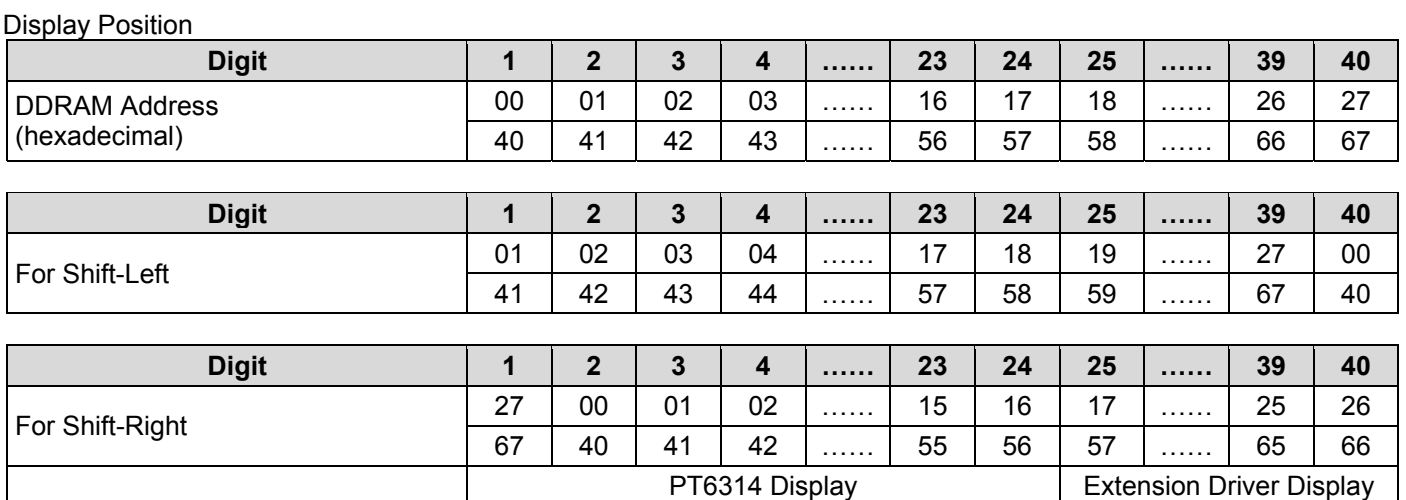

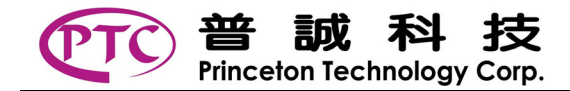

## *5.3 CHARACTER GENERATOR ROM (CGROM)*

The CGROM is the Read Only Memory (ROM) responsible for the generation of 5 x 8 dots character patterns from 8-bit character codes. A total of up to 240 character patterns can be generated. Please note that Character Codes -- 00H to 07H are allocated to the CGRAM.

## *5.4 CHARACTER GENERATOR RAM (CGRAM)*

The Character Generator RAM (CGRAM) allows the user to reconstruct the character patterns from 8-bit by software programming. Eight character patterns can be written and constructed using 5 x 8 dots. Areas that are not used for display purposes may be used as general data RAM.

The table below shows the relationship between the CGRAM Address, Character Code (DDRAM) and the 5x7 (cursor included) dot character patterns (CGRAM).

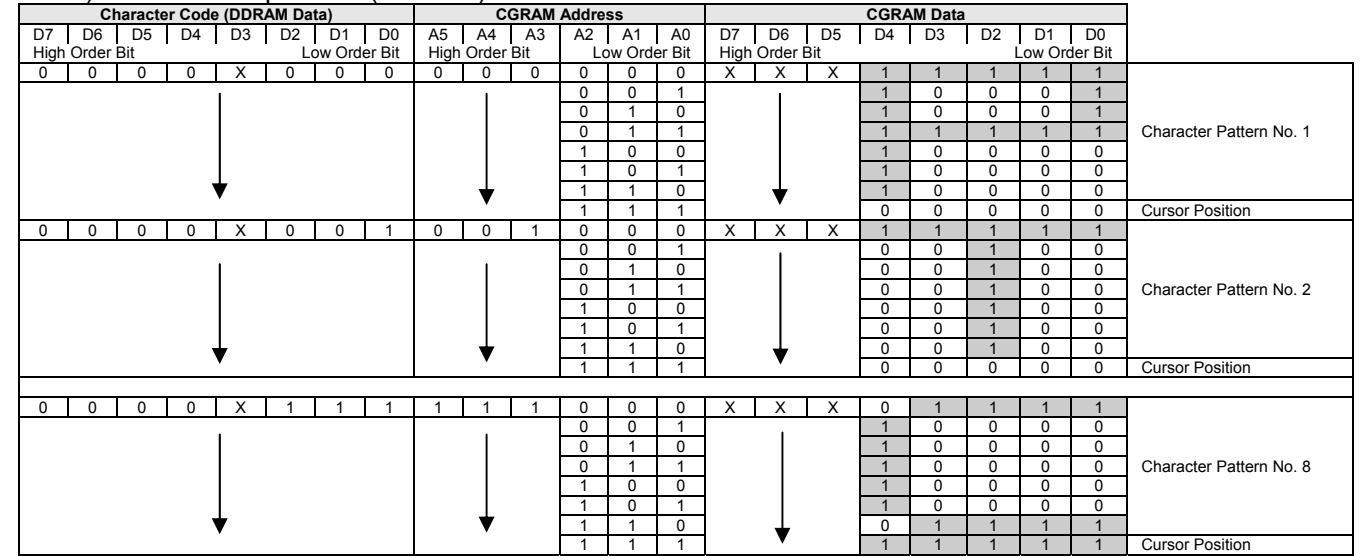

Notes:

- 3. CGRAM Address Bits 0 to 2 determine the character pattern line position. The 8th line is the cursor position and its display is formed by a logical OR with the cursor. Maintain the 8th line data, corresponding to the cursor display position at 0 as the cursor display. If the 8th line data is "1" all the 1 bits will light up the 8th line regardless of the cursor presence.
- 4. Character pattern row position corresponds to the CGRAM data bits 0 to 4. (bit 4 is positioned at the left)
- 5. The CGRAM character patterns are selected when the character code bits 4 to 7 are all set to "0". The Character Code Bit 3 is irrelevant, the "P" Display shown above (Character Pattern No. 1) can be selected by either character Code 00H or 07H.
- 6. When CGRAM Data="1" the Display is turned ON. When CGRAM data="0" display is turned OFF.

<sup>1.</sup> X= Irrelevant

<sup>2.</sup> Character Code Bits 0 to 2 correspond to the CGRAM Address Bits 3 to 5 (3 bits: 8 type).

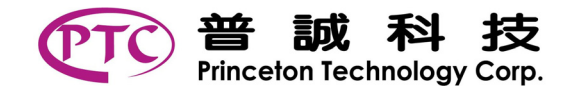

## *5.5 TIMING GENERATION CIRCUIT*

Timing signals for internal circuit operations(i.e. DDRAM, CGRAM) are generated by the Timing Generation Circuit. The Display RAM Read timing and the MCU access internal operation timing are generated separately in order to avoid interferences. Thus, for example, when data is being written to the DDRAM, no undesirable interference occur (i.e. flickering in areas other than the display location)

## *5.6 VFD DRIVER CIRCUIT*

The VFD Driver Circuit is composed of 24 grid and 80 segment signal drivers. During power On, the character font and number of digits are selected by the hardware (DS0 and DS1), the required grid signal drivers automatically output drive waveforms while the other grid signal drivers continue to output non-selected waveforms. The serial data sent is latched when the display data character pattern corresponding to the last address of the display data RAM (DDRAM). Since the serial data is latched when the display data character pattern corresponding to the starting address enters the internal shift register, PT6314 drives from the head display.

## *5.7 CURSOR/BLINK CONTROL CIRCUIT*

Cursor and Character blinking are generated by the Cursor / Blink Control Circuit. The cursor or the blinking will appear with the digit located at the display data RAM (DDRAM) address set in the address counter (AC).

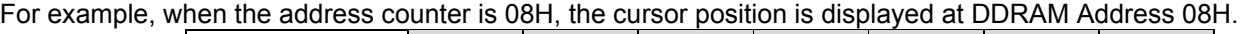

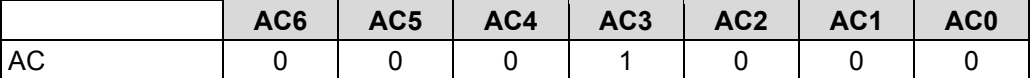

#### **5.7.1 FOR 1-LINE DISPLAY:**

Display position

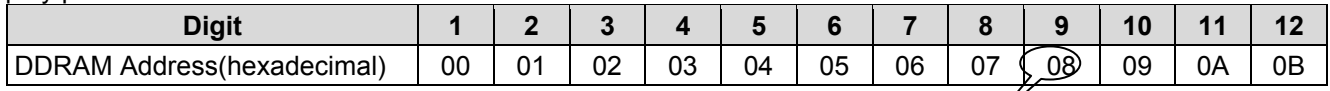

Cursor Position

Cursor Position

### **5.7.2 FOR 2-LINE DISPLAY:**

Display position

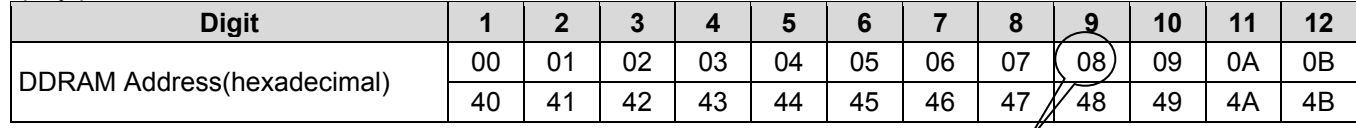

Note:

The cursor or blinking appears when the address counter (AC) selects the Character Generator RAM (CGRAM). The cursor and blinking become meaningless. When the Address Counter is a CGRAM Address, the cursor or the blinking is displayed in a meaningless position.

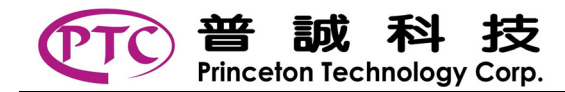

## *5.8 CPU INTERFACE (DATA TRANSFER)*

#### **5.8.1 M68 PARALLEL DATA TRANSFER**

The M68 type of parallel data transfer is selected when IFSEL is set to "1" and MCU is set to "0" Under this mode, the PT6314 can interface with the CPU in 4 or 8 bits . Please take note that the internal registers are composed of 8 bits. During data transfer in 4 bits, DB4 to DB7 performs the data transfer operation two times, the DB0 to DB3 must be set to either "H" or "L". The higher order 4 bits (D4 to D7) are initially transferred followed by the lower order 4 bits (D0 toD3). please refer to the diagrams below.

#### 4-BIT M68 TYPE PARALLEL DATA TRANSFER

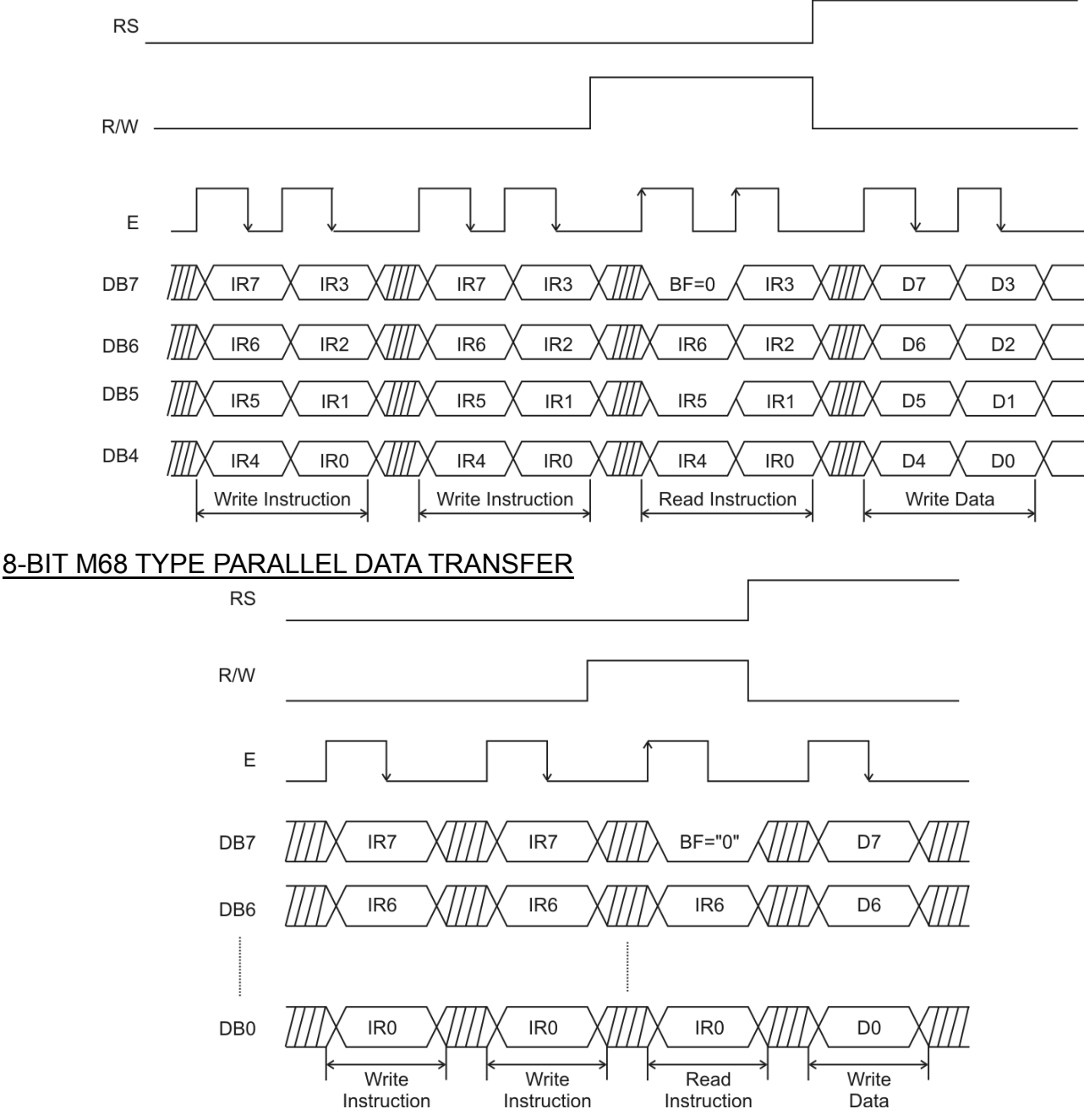

![](_page_20_Picture_0.jpeg)

#### **5.8.2 i80 TYPE PARALLEL DATA TRANSFER**

The i80 type of parallel data transfer mode is selected when IFSEL is set to "1"and MCU is set to "0". A type of pipeline process is performed between LSIs via the bus holder attached to the internal data bus whenever data is sent from the MCU. It is important to take note that certain restrictions exists in the read sequence of this display data RAM. The data of the specified address is not generated by the read instructions issued immediately after the address setup. This data is generated in the when the data is read the second time. Thus, a dummy read is required whenever the address setup or write cycle operation is selected. Please refer to the diagrams below.

#### WRITING

![](_page_20_Figure_5.jpeg)

![](_page_21_Picture_0.jpeg)

#### **5.8.3 SERIAL DATA TRANSFER**

PT6314 supports serial data transfer mode. When data is written, it can be inputted when the Strobe goes to "0". The first byte -- Start Byte consists of a total of 8 bits: the Synchronous bits (bit 1 - bit 5), R/W (bit 6), RS (bit 7) and bit 8. The register will be selected (IR or DR) by the RS (bit 7) and the data write or read is selected by R/W (bit  $6 = 0$ ") in this byte. The Start Byte is followed by the 8-bit Instruction Byte. The Start Byte selects which is process is to be inputted first: read the Busy Flag + Address Counter (AC6 to AC0) or read the data which was written in the DDRAM or CGRAM. Data is outputted at the falling edge of the shift clock.

![](_page_21_Figure_4.jpeg)

**Princeton Technology Corp.** 

ĦЫ

技

## 6. INSTRUCTIONS

![](_page_22_Picture_285.jpeg)

Notes:

1. I/D="1": Increment I/D="0": Decrement<br>2. S="1": Display Shift Enabled S="0": Cursor Shift Enabled

2. S="1": Display Shift Enabled S="0": Cursor Shift Enabled S="0": Turn OFF<br>3. D, C, B="1": Turn On D, C, B="0": Turn OFF

- 3. D, C, B="1": Turn On D, C, B="0": Turn OFF<br>4. S/C="1": Display Shift S/C="0": Cursor Shift
- 4. S/C="1": Display Shift S/C="0": Cursor Shift S/C="0": Cursor Shift Shift Shift Shift In Shift Shift In Shift Shift In Shift In Shift In Shift In Shift In Shift In Shift In Shift In Shift In Shift In Shift In Shift In Sh  $5.$  R/L="1": Shift to the Right
- 
- 6.  $DL = 47^\circ$ : 8 Bits DL= $40^\circ$ : 4 Bits DL= $40^\circ$ : 4 Bits 7. N= $40^\circ$ : 1-Line Display
- N="0": 1-Line Display
- 8. BR1, BR0="00": 100% BR1, BR0="10": 50%
- 9. X=Irrelevant
- 10. DDRAM: Display Data RAM
- 11. CGRAM: Character Generator RAM
- 12. ACG: CGRAM Address
- 13. ADD: DDRAM Address
- 14. ACC: Address Counter

## *6.1 "CLEAR DISPLAY" INSTRUCTION*

![](_page_22_Picture_286.jpeg)

During Reset,

![](_page_22_Picture_287.jpeg)

The CLEAR DISPLAY Instruction performs the following operations:

1. Fills all Display Data RAM (DDRAM) location with 20H (Blank Character).

BR1, BR0="11": 25%

2. Clears the contents of the Address Counter (ACC) to 00H.

3. Sets the display for Zero Character Shift (Returns to original position.)

4. Sets the Address Counter to point to the Display Data RAM (DDRAM).

5. If the cursor is displayed, this instruction will move the cursor to the left most character in the upper display line.

6. Sets the Address Counter (ACC) to increment on each access of the DDRAM or CGRAM.

![](_page_23_Picture_0.jpeg)

### *6.2 "CURSOR HOME" INSTRUCTION*

![](_page_23_Picture_129.jpeg)

The CURSOR HOME Instruction performs the following operations:

1. Clears the contents of the Address Counter (ACC) to 00H.

2. Sets the Address Counter to point to the Display Data RAM (DDRAM).

3. Sets the Display for Zero Character Shift (Returns to the original position).

4. If the cursor is displayed, this instruction moves the cursor to the left most character in the upper line display.

## *6.3 "ENTRY MODE" INSTRUCTION*

![](_page_23_Picture_130.jpeg)

The "I/D" Bit provides a way to modify the contents of the address counter after every access to the DDRAM or CGRAM. When I/D is set to "1" the Address Counter is incremented after the DDRAM or CGRAM has been accessed. When the I/D is set to "0" the Address Counter is decremented after the DDRAM or CGRAM has been accessed.

The "S" Bit controls the display or cursor shift after each read or write operation to the DDRAM. If S is set to "1" the "Display Shift" Instruction is enabled. If the S is set to "0" the "Cursor Shift" Instruction is enabled.

The direction in which the display is shifted is opposite to that of the cursor. For example, if S="0" and I/D="1" the cursor will shift one character to the right after the MCU writes to the DDRAM. But, if the S="1" and I/D="1" the display will shift one character to the left and the cursor will remain in the same position in the panel display. The cursor has already been shifted in the direction selected by the I/D during the reading of the DDRAM irrespective of the value of "S". Reading and writing the CGRAM always shifts the cursor. Both lines are shifted at the same time.

The table below shows the various cursor and display shift movements by the "Entry Mode Set".

![](_page_23_Picture_131.jpeg)

During Reset,

![](_page_23_Picture_132.jpeg)

![](_page_24_Picture_0.jpeg)

### *6.4 "DISPLAY ON/OFF" INSTRUCTION*

![](_page_24_Picture_127.jpeg)

The above instruction controls the various display features:

- D="1": Display ON D="0": Display OFF
- 
- C="1": Cursor ON C="0": Cursor OFF<br>B="1": Blinking ON B="0": Blinking OFF B="0": Blinking OFF

Blinking is achieved by alternating a normal and an all "ON" display of a character. The cursor blinks with a frequency of approximately 1 Hz and 50% duty.

![](_page_24_Figure_9.jpeg)

![](_page_24_Figure_10.jpeg)

During Reset,

![](_page_24_Picture_128.jpeg)

### *6.5 "CURSOR OR DISPLAY SHIFT" INSTRUCTION*

![](_page_24_Picture_129.jpeg)

The instruction above will shift the display and/or move the cursor one character to the left or right, without DDRAM reading or writing.

"S/C" Bit selects between the movement of both cursor and display or the movement of the cursor alone. When "S/C"="1" the cursor and the display are both shifted. When "S/C"="0" only the cursor is shifted.

The "R/L" Bit selects the left or right movement direction of the cursor and/or display. When "R/L"="1" the cursor and/or display is shifted one character to the right. When "R/L" is "0" the cursor and/or character is shifted to the left.

The table below summarizes display and cursor shift and movement.

![](_page_24_Picture_130.jpeg)

![](_page_25_Picture_0.jpeg)

### *6.6 "FUNCTION SET" INSTRUCTION*

![](_page_25_Picture_114.jpeg)

The instruction above sets the data length of the data bus lines. This instruction initializes the system, and must be the first instructed executed after power is turned ON.

The "DL" and "N" settings are described below:

"DL"="1": 8-bit MCU Interface using DB7 to DB0 "DL"="0": 4-bit MCU Interface using DB7 to DB4 "N"="0": 1-Line Display using SG1 to SG40. (SG41 to SG80 are fixed at "Low Level") "N"="1":2-Line Display using SG1 to SG80 x = Not Relevant

BR1 and BR0 flags are used to modulate the pulse width of the Segment Output thereby controlling the VFD brightness.

![](_page_25_Picture_115.jpeg)

tDSP≒200 $\mu$ s, tBLK≒10 $\mu$ s

![](_page_25_Figure_10.jpeg)

where  $n =$  number of Grid,  $T = n \times (tDSP + tBLK)$ 

During Reset,

![](_page_25_Picture_116.jpeg)

![](_page_26_Picture_0.jpeg)

### *6.7 "CGRAM ADDRESS SET" INSTRUCTION*

![](_page_26_Picture_148.jpeg)

The above instruction is used to (1) load new 6-bit address into the address counter, and (2) set the address counter to point to the CGRAM.

Once the "CGRAM Address Set" instructions has been executed, the contents of the address counter (ACC) is automatically modified after every access of the CGRAM, as determined by the "Entry Mode Set" instruction. The active width of the address counter, when it is addressing the CGRAM is 6 bits. The counter will wrap around from 00H to 3FH if more than 64 bytes of data is written to the CGRAM. During Reset, this instruction is irrelevant.

### *6.8 "DDRAM ADDRESS SET" INSTRUCTION*

![](_page_26_Picture_149.jpeg)

The above instruction is used to (1) load new 7 bits address into the address counter, and (2) set the address counter to point to the CGRAM.

Once the "DDRAM Address Set" instruction has been executed, the contents of the address counter (ACC) is automatically modified after every access of the DDRAM, as determined by the "Entry Mode Set" instruction. The valid DDRAM address range is given below.

![](_page_26_Picture_150.jpeg)

During Reset, this instruction is irrelevant.

## *6.9 "READ BUSY FLAG AND ADDRESS" INSTRUCTION*

![](_page_26_Picture_151.jpeg)

The above instruction reads the Busy Flag (BF) \* and the value of the address counter in binary "AAAAAAA". This address counter is used by the CGRAM and DDRAM addresses and its values are determined by the previous instruction. Address counter contents are the same as that of "CGRAM Address Set" and "DDRAM Address Set" Instructions.

Note: \* The Busy Flag (BF) = "0"

## *6.10 "WRITE DATA TO CGRAM OR DDRAM" INSTRUCTION*

![](_page_26_Picture_152.jpeg)

The above instruction write 8 bits binary data "DDDDDDDD" to the CGRAM or DDRAM.

Writing into the CGRAM or DDRAM is determined by the previous instruction of the "CGRAM or DDRAM Address Set". After a data is written, the value of the address is automatically increased or decreased by one in accordance to the selection made by the "Entry Mode Set". The "Entry Mode Set" also determines the display shift.

![](_page_27_Picture_0.jpeg)

### *6.11 "READ DATA FROM CGRAM OR DDRAM" INSTRUCTION*

![](_page_27_Picture_144.jpeg)

The above instruction reads the 8 bits binary data "DDDDDDDD" from the CGRAM or DDRAM. The "CGRAM or DDRAM Address Set" instruction must be executed first before this instruction can be entered. If the "CGRAM or DDRAM Address Set" is not executed prior to the "READ Data from CGRAM or DDRAM" then the first READ data becomes invalid. When "Read" Instructions are serially executed, the next address data is normally read from the second "Read". Before the cursor shifts by the "Cursor or Display Shift" Instruction, the address set instruction do not need to be executed before the read instruction (only applies to DDRAM). The operation of the cursor shift instruction is the same as the "DDRAM Address Set" Instruction.

After reading one data, the value of the address is automatically increased or decreased by 1 in accordance to the selection made in the "Entry Mode". Please note that the address counter is automatically increased or decreased by 1 after "Write Data to CGRAM or DDRAM" Instruction is executed. At this moment, the address counter's target data cannot be read if the "Read Data from CGRAM or DDRAM" Instruction is executed. Thus, to read data correctly, the "Address Set" or "Cursor Shift" (if Read Data from DDRAM only) Instruction must be executed before reading.

## *6.12 POWER ON RESET*

When PT6314 is initialized, the internal status after power supply has been reset is as follows:

- 1. Display Clear: 20H (space code) fills the DDRAM
- 2. Address Counter is set to 00H
- 3. Address Counter is pointed to the DDRAM
- 4. Display ON/OFF: D=0, C=0, B=0 (Display OFF)
- 5. Entry Mode Set: I/D=1, S=0 (Increment, Cursor Shifts are enabled)
- 6. Function Set: DL=1, N=1 (8-Bit MCU Interface, 2-Line Display are enabled.)
- 7. Brightness Control: BR0=BR1=0 (Brightness = 100%)

For the MCU Interface and Duty Ratio Selection, please refer to the table below.

![](_page_27_Picture_145.jpeg)

The above table shows the relationship between the status of PT6314 and the pin states during RESET.

![](_page_28_Picture_0.jpeg)

## *6.13 CGRAM STROKE FLOWCHART*

![](_page_28_Figure_3.jpeg)

## *6.14 DDRAM STROKE FLOWCHART*

![](_page_28_Figure_5.jpeg)

![](_page_29_Picture_0.jpeg)

## 7. ABSOLUTE MAXIMUM RATINGS

(Unless otherwise stated, Ta=+25℃, Vss1=Vss2=0V)

![](_page_29_Picture_121.jpeg)

## 8. RECOMMENDED OPERATING RANGE

![](_page_29_Picture_122.jpeg)

Note: It is recommended that the order in which power is to be applied to the chipset is as follows: VDD1 → Input → VDD2

![](_page_30_Picture_0.jpeg)

## 9. ELECTRICAL CHARACTERISTICS

(Unless otherwise specified, Ta=-40 to +85℃, VDD1=5.0V, VDD2=50V, VSS1=VSS2=0V)

![](_page_30_Picture_172.jpeg)

Note: The Typical (Typ.) Value is a reference value when Ta=25℃.

## 10. SWITCHING CHARACTERISTICS

(Unless otherwise specified, Ta=-40 to +85℃, VDD1=5.0 ±10%)

![](_page_30_Picture_173.jpeg)

![](_page_31_Picture_0.jpeg)

#### 技 枓 版 Princeton Technology Corp.

# **SWITCHING TIMING**

![](_page_31_Figure_3.jpeg)

## *11.1 TIMING 1 REQUIREMENTS*

(Unless otherwise specified, Ta=-40 to +85℃); M68 Interface Parallel Data Transfer: Write (VDD1=5.0V ±10%)

![](_page_31_Picture_162.jpeg)

M68 Interface Parallel Data Transfer: Read (VDD1=5.0±10%)

![](_page_31_Picture_163.jpeg)

![](_page_32_Picture_0.jpeg)

 **PT6314**

### **11.1.1 PARALLEL I/F (M68 INPUT)**

![](_page_32_Figure_3.jpeg)

#### **11.1.2 PARALLEL I/F (M68 OUTPUT)**

![](_page_32_Figure_5.jpeg)

Notes:

1. Input Signal Rise Time and Fall Time (tF, tR) < 15ns.

2. All timing is specified using 0.20VDD1 and 0.80VDD1 as reference.

3. PWEH is the overlap between /CS="L" and E.

![](_page_33_Picture_0.jpeg)

## *11.2 TIMING 2 REQUIREMENTS*

(Unless otherwise specified, Ta=-40 To +85℃);i80 Interface Parallel Data Transfer: Write (VDD1=5.0 ±10%)

![](_page_33_Picture_109.jpeg)

#### 11.2.1 PARALLEL I/F (i80)

![](_page_33_Figure_6.jpeg)

Notes:

1. Input signal rise time and fall time (tF, tR) < 15ns

2. All timing is specified using 0.20VDD1 and 0.80VDD1 as reference.

3. tCCLW and tCCLR are specified as the overlap between /CS="L" /WR and /RD="L"

![](_page_34_Picture_0.jpeg)

## *11.3 TIMING 3 REQUIREMENTS*

(Unless otherwise specified, Ta=-40 to +85℃); Serial Data Transfer: (VDD1=5V±10%)

![](_page_34_Picture_157.jpeg)

#### 11.3.1SERIAL I/F (INPUT)

![](_page_34_Figure_6.jpeg)

#### 11.3.2 SERIAL I/F (OUTPUT)

![](_page_34_Figure_8.jpeg)

Notes:

1. Input Signal Rise Time and Fall Time (tF, tR) < 15 ns.

2. All timing is specified using 0.20VDD1 and 0.80VDD1 as reference.

#### 11.3.3 AC MEASUREMENT POINT

![](_page_34_Figure_13.jpeg)

![](_page_35_Picture_0.jpeg)

### *11.4 TIMING 4 REQUIREMENTS*

(Unless otherwise specified, Ta=-40 to +85℃)

M68 & i80 Serial Interface Common Timing: Power ON RESET (VDD1=5.0±10%)

![](_page_35_Picture_58.jpeg)

![](_page_35_Figure_6.jpeg)

普誠科技 Princeton Technology Corp.

## 12. FONT TABLE

## *12.1 ENGLISH/JAPANESE CHARACTER FONT TABLE (PT6314-001)*

![](_page_36_Picture_25.jpeg)

科 技 誠 Princeton Technology Corp.

普

## *12.2 ENGLISH/EUROPEAN CHARACTER FONT TABLE (PT6314-002)*

![](_page_37_Picture_24.jpeg)

![](_page_38_Picture_0.jpeg)

## *12.3 EUROPEAN CHARACTER FONT TABLE (PT6314-007)*

![](_page_38_Picture_16.jpeg)

![](_page_39_Picture_0.jpeg)

## *12.4 JAPANESE CHARACTER FONT TABLE (PT6314-008)*

![](_page_39_Picture_16.jpeg)

![](_page_40_Picture_0.jpeg)

![](_page_40_Picture_1.jpeg)

## 13. PACKAGE INFORMATION

*144 Pins, LQFP (BODY SIZE: 20 X 20MM, PITCH SIZE: 0.50mm, THK BODY: 1.40mm)* 

![](_page_40_Figure_4.jpeg)

Notes: 1. Refer to JEDEC MS-026

2. All dimensions are in millimeter.

![](_page_41_Picture_0.jpeg)

#### **IMPORTANT NOTICE**

Princeton Technology Corporation (PTC) reserves the right to make corrections, modifications, enhancements, improvements, and other changes to its products and to discontinue any product without notice at any time. PTC cannot assume responsibility for use of any circuitry other than circuitry entirely embodied in a PTC product. No circuit patent licenses are implied.

Princeton Technology Corp. 2F, 233-1, Baociao Road, Sindian, Taipei 23145, Taiwan Tel: 886-2-66296288 Fax: 886-2-29174598 http://www.princeton.com.tw